#### **System Design and Programming II** through Objects

sixth edition

 $CSCI - 1943$ 

David L. Sylvester, Sr., Professor **TONY GADDIS** 

# Chapter 16

Exceptions, Templates, and the Standard Template Library (STL)

#### Exceptions

Exceptions are used to signal errors or unexpected events that occur while a program is running.

Error testing is usually the straight-forward process involving IF statements or other control mechanisms.

> Ex: if (denominator  $== 0$ ) cout << "Error: cannot divide by zero.\n"; else

> > quotient = numerator / denominator;

But what if similar code is part of a function that returns the quotient?

```
Ex: // An unreliable division function
         double divide(int numerator, int denominator)
         \{if (denominator == 0)
             {
                   cout << "ERROR: Cannot divide by zero.\n";
                   return 0;
             }
                   else
                      return static_cast<double>(numerator) / denominator;
         }
```
Functions commonly signal error conditions by returning a predefined value. This example returns 0 when division by zero is attempted. Even though the function displays an error message, the part of the program that calls the function will not know when an error has occurred. Problems like these require sophisticated error handling techniques.

# Throwing an Exception

One way of handling complex error conditions is with exceptions. An exception is a value or an object that signals an error. When the error occurs, an exception is "thrown." The following example of the previous code is modified to throw the exception when division by zero has been attempted.

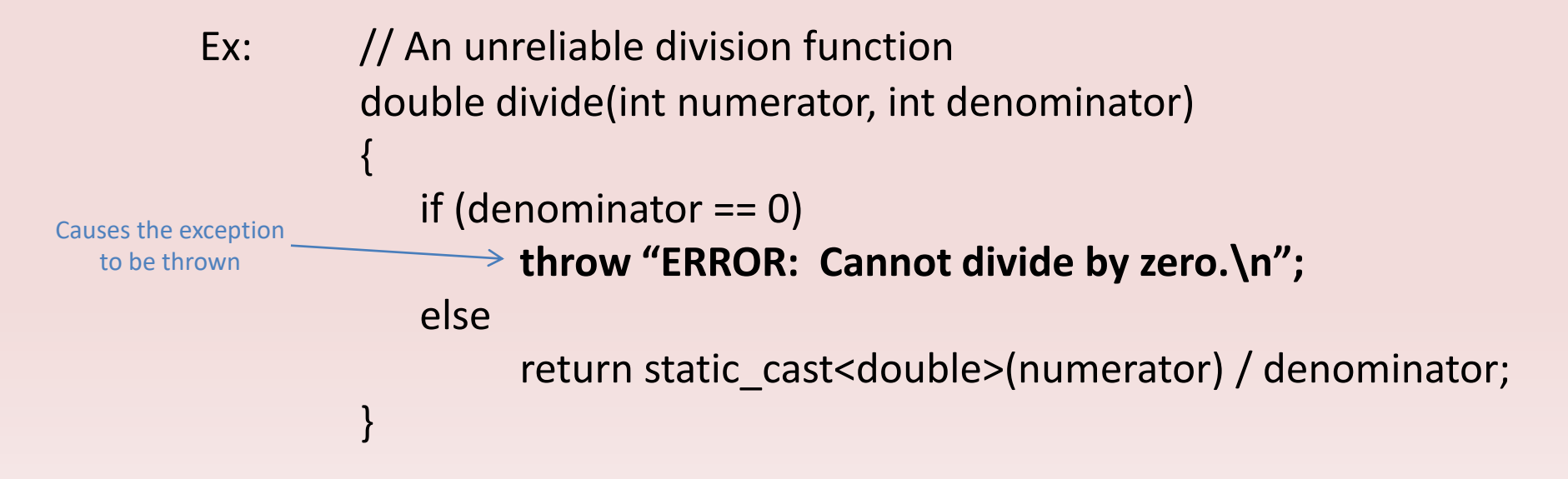

The **throw** key word is followed by an argument, which can be any value. The line containing a throw statement is known as the throw point. When a throw statement is executed, control is passed to another part of the program known as an exception handler. When an exception is thrown by a function, the function aborts.

# Handling and Exception

#### To handle an exception, a program must have a **try/catch** construct.

```
Ex: try
         {
            // code here calls functions or object member
            // functions that might throw an exception.
         }
         catch(exceptionParameter)
         {
             // code here handles the exception
         }
           repeat as many catch blocks as needed.
```
The first part of the construct is the try block. This starts with the key word try and is followed by a block of code executing any statements that might directly or indirectly cause an exception to be thrown. The try block is immediately followed by one or more catch blocks, which are the exception handlers. A catch block starts with the key word catch, followed by a set of parentheses containing the definition of an exception parameter.

```
Ex: try
       {
          quotient = divide(num1, num2);
          cout << "The quotient is " << quotient << endl;
       }
       catch(string exceptionString)
       {
           cout << exceptionString);
       }
```
Because the divide function throws an exception whose value is a string, there must be an exception handler that catches a string. The catch block shown catches the error message in the exceptionString parameter, and then displays it with cout.

#### Sample Program

{

}

// This program demonstrates an exception being thrown and caught. #include <iostream> #include <string> using namespace std;

// Function prototype double divide(int, int);

#### int main()

{

int num1, num2; // To hold two numbers double quotient; // To hold the quotient of the numbers

// Get two numbers. cout << "Enter two numbers: ";

cin >> num1 >> num2;

// Divide num1 by num2 and catch any

// potential exceptions.

```
try
```
{

}

{

}

quotient = divide(num1, num2); cout << "The quotient is " << quotient << endl;

catch (string exceptionString)

cout << exceptionString;

cout << "End of the program.\n"; return 0;

```
//********************************************
// The divide function divides numerator by *
// denominator. If denominator is zero, the *
// function throws an exception. *
//********************************************
double divide(int numerator, int denominator)
    if (denominator == 0)
    {
         string exceptionString = "ERROR: Cannot divide by zero.\n";
         throw exceptionString;
    }
   return static_cast<double>(numerator) / denominator;
```
If the exception is a string, the program jumps to this catch clause

After the catch block is finished, the program resumes here.

}

# What if an Exception is Not Caught

There are two possible ways for a thrown exception to go uncaught. The first possibility is for the try/catch construct to contain no catch blocks with an exception parameter of the right data type. The second possibility is for the exception to be thrown from outside a try block. In either case, **the exception will cause the entire program to abort execution.**

### **Object-Oriented Exception Handling**

// Implementation file for the Rectangle class. #include "Rectangle.h" // setWidth sets the value of the member variable width. \* 

void Rectangle::setWidth(double w)

```
if (w \ge 0)
```

```
width = w;
```

```
else
```
throw NegativeSize();

// setLength sets the value of the member variable length. \* \*\*\*\*\*\*\*\*\*\*\*\*\*\*\*\*\*\*\*

```
void Rectangle::setLength(double len)
```

```
if (len >= 0)length = len;else
 throw NegativeSize();
```
In the set Width function, the parameter w is tested by the if statement. If w holds a negative number, the statement throw NegativeSize(); is executed.

This way of reporting errors is much more graceful than simply aborting the program. Any code that uses the Rectangle class must simply have a catch block to handle the negativeSize exceptions that the Rectangle class might throw. // This program demonstrates Rectangle class exceptions. #include <iostream> #include "Rectangle.h" using namespace std;

int main()

int width: int length;

// Create a Rectangle object. Rectangle myRectangle;

// Get the width and length. cout << "Enter the rectangle's width: ";  $cin \gg width;$ cout << "Enter the rectangle's length: ";  $cin \gg length;$ 

```
// Store these values in the Rectangle object.
try
```
myRectangle.setWidth(width); myRectangle.setLength(length); cout << "The area of the rectangle is" << myRectangle.getArea() << endl;

```
catch (Rectangle::NegativeSize)
```
cout << "Error: A negative value was entered.\n"; cout << "End of the program.\n";

```
return 0:
```
### Multiple Exceptions

When writing programs, you may have the need to test several different types of errors and signal which one has occurred. C++ allows you to throw and catch multiple exceptions. The only requirement is that each different exception be of a different type. You then code a separate catch block for each type of exception that may be thrown in the try block.

The previous example only tested for a negative number with no specifications as to what value was negative. To expand the rectangle class so it throws one type of exception when a negative value is specified for the width, and another type of exception when a negative value is specified for the length, we would first declare two different exception classes.

```
Ex: // Exception class for a negative width
         class NegativeWidth
              { };
         // Exception class for a negative length
         class NegativeLength
              { };
```
#### Sample of Multiple Exceptions

 $\Leftarrow$ 

Rectangle.h file

// Specification file for the Rectangle class #ifndef RECTANGLE\_H #define RECTANGLE\_H

class Rectangle { private: double width; // The rectangle's width double length; // The rectangle's length public: // Exception class class NegativeSize { }; // Empty class declaration

// Default constructor Rectangle()  $\{ width = 0.0; length = 0.0; \}$ 

// Mutator functions, defined in Rectangle.cpp void setWidth(double); void setLength(double);

// Accessor functions double getWidth() const { return width; }

double getLength() const { return length; }

double getArea() const { return width \* length; } }; #endif

### **Sample of Multiple Exceptions**

#### Rectangle.cpp file

```
// Implementation file for the Rectangle class.
#include "Rectangle.h"
```
// setWidth sets the value of the member variable width. \* 

```
void Rectangle::setWidth(double w)
```

```
if (w \ge 0)
```

```
width = w;
```

```
else
```
throw NegativeWidth();

// setLength sets the value of the member variable length. 

```
void Rectangle::setLength(double len)
```
₹

```
if (len >= 0)
```
length = len;

```
else
```
throw NegativeLength();  $\leq$ 

// This program demonstrates Rectangle class exceptions. #include <iostream> #include "Rectangle.h" using namespace std;

int main() { int width; int length;

// Create a Rectangle object. Rectangle myRectangle;

#### Source.cpp file

// Get the width and length. cout << "Enter the rectangle's width: "; cin >> width; cout << "Enter the rectangle's length: ";  $cin \gg length;$ 

// Store these values in the Rectangle object. try

myRectangle.setWidth(width); myRectangle.setLength(length); cout << "The area of the rectangle is" << myRectangle.getArea() << endl;

catch (Rectangle::NegativeWidth)

```
cout << "Error: A negative value was given"
  << "for the rectangle's width.\n";
```
catch (Rectangle::NegativeLength)

```
cout << "Error: A negative value was given"
  << "for the rectangle's length.\n";
```

```
cout << "End of the program.\n";
return 0; \}
```
### Function Templates

A function template is a "generic" function that can work with any data type. The programmer writes the specifications of the function, but substitutes parameters for data types. When the compiler encounters a call to the function, it generates code to handle the specific data type(s) used in the call.

Overloaded functions make programming convenient because only one function name must be remembered for a set of functions that perform similar operations. Each of the functions, must still be written individually, even if they perform the same operations.

> Ex: int square(int number) { return number \* number; }

double square(double number) {

return number \* number;

The only differences between these two functions are the data types of their return values and there parameters.

}

In situations like this, it is more convenient to write a function template than an overloaded function. Function templates allow you to write a single function definition that works with many different data types, instead of having to write a separate function for each data type used.

A function template is not an actual function, but a "mold" the compiler uses to generate one or more functions. When writing a function template, you do not have to specify actual types for the parameters, return value, or local variables. Instead, you use a type parameter to specify a generic data type. When the compiler encounters a call to the function, it examines the data types of its arguments and generates the function code that will work with those data types.

```
Ex:
          template <class T>
          T square(T number)
          {
              return number * number;
          }
```
The beginning of a function template is marked by a template prefix, which begins with the keyword template. Next is a set of angled brackets that contains one or more generic data types used in the template. A generic data type starts with the key word class followed by a parameter name that stands for the data type. The example only uses one parameter name, which is named T. If there are more parameters, you would list them separated by a comma. After this, the function definition is written as usual, except the type parameter are substituted for the actual data type names.

#### Ex: T square(T number)

T is the type parameter or generic data type. The header defines square as a function that returns a value of type T and uses a parameter called number, which is also of type T. The compiler examines each call to square and fills in the appropriate data type for T.

### Sample Template Program

// This program uses a function template. #include <iostream> #include <iomanip> using namespace std;

// Template definition for square function. template <class T> T square(T number) {

return number \* number;

```
int main()
```
}

{

}

int userInt;  $\frac{1}{10}$  To hold integer input double userDouble; // To hold double input

```
cout << setprecision(5);
cout << "Enter an integer and a floating-point value: ";
cin >> userInt >> userDouble;
cout << "Here are their squares: ";
cout << square(userInt) << " and " 
  << square(userDouble) << endl;
return 0;
```
Because the compiler encountered two calls to square, each with a different parameter type, it generated the code for two instances of the function: one with and int parameter and int return type, the other with a double parameter and double return type.

Notice that the template appears before all calls to square. As with regular functions, the compiler must already know the template's contents when it encounters a call to the template function**. Note: Templates should be placed near the top of the program or in a header file.**

Square is being called with int parameter and returns an int

Square is being called with double parameter and returns a double

#### Sample Template Program (by Reference)

}

// This program demonstrates the swapVars function template.

#include <iostream>

using namespace std;

template <class T> void swapVars(T &var1, T &var2) {

T temp;

```
temp = var1;var1 = var2;var2 = temp;
```
int main()

 $\{$ 

}

char firstChar, secondChar; // Two chars int firstInt, secondInt; // Two ints double firstDouble, secondDouble; // Two doubles // Get and swapVars two chars cout << "Enter two characters: "; cin >> firstChar >> secondChar; swapVars(firstChar, secondChar); cout << firstChar << " " << secondChar << endl;

// Get and swapVars two ints cout << "Enter two integers: "; cin >> firstInt >> secondInt; swapVars(firstInt, secondInt); cout << firstInt << " " << secondInt << endl;

// Get and swapVars two doubles cout << "Enter two floating-point numbers: "; cin >> firstDouble >> secondDouble; swapVars(firstDouble, secondDouble); cout << firstDouble << " " << secondDouble << endl; return 0;